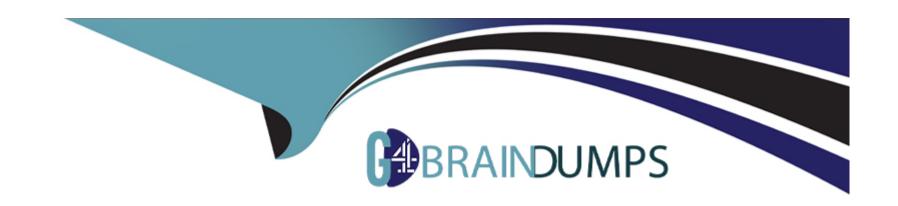

# Free Questions for C\_THR85\_2311 by go4braindumps

Shared by Velez on 19-02-2024

For More Free Questions and Preparation Resources

**Check the Links on Last Page** 

# **Question 1**

#### **Question Type:** MultipleChoice

Which of the following values are included in the Personal Information Import template? Note: There are 2 correct answers to this question.

#### **Options:**

- A- Risk of loss
- B- Impact of loss
- C- Language skills
- **D-** Manager

#### **Answer:**

A, B

# **Question 2**

**Question Type:** MultipleChoice

Which of the following features can be displayed within the Succession Org Chart v12?Note: There are 3 correct answers to this question.

#### **Options:**

- A- Performance forms
- **B-** Multi-incumbent positions
- **C-** Position Tile
- **D-** Talent pool nominations
- E- Development goals

#### **Answer:**

B, D, E

# **Question 3**

**Question Type:** MultipleChoice

Which of the following should you consider when setting up permissions in matrix grid reports? Note: There are 2 correct answers to this question.

#### **Options:**

- A- The maximum number of users displayed per cell can be specified.
- B- You need two permissions to view users in the matrix reports.
- **C-** The Matrix Report permission requires target population.
- D- Icon permission access can be limited for a specific role.

#### **Answer:**

A, B

### **Question 4**

#### **Question Type:** MultipleChoice

Which of the following activities are advantages when choosing the MDF Position Nomination Method over the legacy Position Nomination Method?Note: There are 3 correct answers to this question.

|   |   | L: | _ |   | _ | _ |
|---|---|----|---|---|---|---|
|   |   | -  |   |   | C | - |
| 0 | P | ш  | U | ш | J |   |

- A- You can create a succession plan for positions.
- B- You can keep a history of date changes made to a position object.
- **C-** You can sync positions.
- D- You can add custom fields to the position object.
- E- You can search by position within the Succession Org Chart.

#### **Answer:**

B, D, E

### **Question 5**

#### **Question Type:** MultipleChoice

When utilizing a talent pool in Succession, what actions can a user take? Note: There are 3 correct answers to this question.

#### **Options:**

- A- Add a new status.
- B- Secure the Talent Pool object.
- C- Set a readiness rating for an employee.
- **D-** Filter nominations by date range.
- **E-** Delete a nomination from the talent pool.

#### **Answer:**

A, C, E

# **Question 6**

**Question Type:** MultipleChoice

In which Succession tools can you use processes created in Processes and Forms? Note: There are 2 correct answers to this question.

#### **Options:**

- A- Position Tile view
- **B-** Matrix grid reports

- C- Talent Search
- D- MDF talent pools

#### **Answer:**

A, B

# To Get Premium Files for C\_THR85\_2311 Visit

https://www.p2pexams.com/products/c\_thr85\_2311

### **For More Free Questions Visit**

https://www.p2pexams.com/sap/pdf/c-thr85-2311

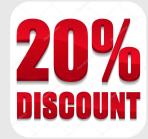